**WebCam Control Center +ключ Incl Product Key Скачать бесплатно без регистрации**

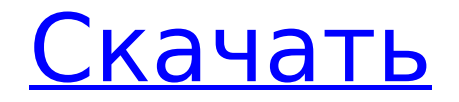

### **WebCam Control Center Crack + With License Code Free Download [April-2022]**

WebCam Control Center Cracked Accounts — полезная программа, позволяющая легко записывать видео и делать снимки. Интерфейс приложения довольно прост в использовании для любого человека, независимо от того, новичок он в технологиях или нет. Все кнопки в главном окне имеют названия (Остановить видео, Старт, Остановить, Сделать снимок и т. д.), а не маленькие значки, что облегчает людям навигацию, но общий вид немного непривлекателен. Приятной особенностью WebCam Control Center является то, что он может поддерживать несколько IP-камер из вашей локальной сети или из Интернета, просто указав IP-адрес и имя изображения. Это делает программу очень полезной, если вы хотите начать слежку. Вы сможете видеть, что происходит в разных частях вашего дома или офиса, поскольку приложение может поддерживать несколько одновременных окон предварительного просмотра IP-камеры. Еще одна особенность, которая может вам понравиться в этой программе, заключается в том, что она предоставляет пользователям несколько инструментов настройки. Вы сможете настроить количество кадров в секунду, которое записывает устройство, вы сможете изменить формат видео и можете записывать со звуком или без него. В дополнение к этому, программа также позволяет вам делать снимки с вашего видеоустройства, сохранять их в формате файла BMP, или вы можете конвертировать их в GIF и/или JPG. Кроме того, если вы хотите, вы также можете отправить по электронной почте фотографии или видео, которые вы сделали другу, прямо из этой программы. Подводя итог, можно сказать, что WebCam Control Center — это хорошая утилита, которую можно было бы иметь на своем компьютере, которую может легко использовать любой человек, но интерфейс оставляет желать лучшего. Описание этого издателя программного обеспечения Отзывы и комментарии о Центре управления веб-камерой Я очень разочарован в этом программном обеспечении, и я хотел купить. Сначала установщик постоянно выдавал ошибки, потом я даже не смог его установить.После того, как я не смог установить его, когда я попытался получить пробную версию, для пробной версии не было исполняемого файла. Я использую Windows 7, и я уверен, что я не единственный, у кого была эта проблема. Это приложение не будет работать на Windows Vista. У меня на компьютере установлены Windows 7, 10 и Vista, и ни на одном из них он не запускается. Ошибку не выдает, просто не запускается. Это приложение как-то связано с игрой

### **WebCam Control Center Crack+ Free**

WebCam Control Center — полезная программа, позволяющая легко записывать видео и делать снимки. Интерфейс приложения довольно прост в использовании для любого человека, независимо от того, новичок он в технологиях или нет. Все кнопки в главном окне имеют названия (Остановить видео, Старт, Остановить, Сделать снимок и т. д.), а не маленькие значки, что облегчает людям навигацию, но общий вид немного непривлекателен. Приятной особенностью WebCam Control Center является то, что он может поддерживать несколько IPкамер из вашей локальной сети или из Интернета, просто указав IP-адрес и имя изображения. Это делает программу очень полезной, если вы хотите начать слежку. Вы сможете видеть, что происходит в разных частях вашего дома или офиса, поскольку приложение может поддерживать несколько одновременных окон предварительного просмотра IP-камеры. Еще одна особенность, которая может вам понравиться в этой программе, заключается в том, что она предоставляет пользователям несколько инструментов настройки. Вы сможете настроить количество кадров в секунду, которое записывает устройство, вы сможете изменить формат видео и можете записывать со звуком или без него. В дополнение к этому, программа также позволяет вам делать снимки с вашего видеоустройства, сохранять их в формате файла BMP, или вы можете конвертировать их в GIF и/или JPG. Кроме того, если вы хотите, вы также

можете отправить по электронной почте фотографии или видео, которые вы сделали другу, прямо из этой программы. Подводя итог, можно сказать, что Центр управления веб-камерой — это хорошая утилита, которую можно было бы иметь на своем компьютере, которой может легко пользоваться любой человек, но интерфейс оставляет желать лучшего. Долгожданный сервис мобильных платежей Apple, названный iPay, жив и готов к использованию. В обновлении iTunes и App Store Apple сообщает, что iPay доступен в 12 странах: Австралии, Канаде, Китае, Франции, Германии, Гонконге, Японии, Новой Зеландии, Сингапуре, Великобритании и США.Apple заявляет, что «в ближайшие недели» развернет поддержку большего количества стран и валют, и что разработчики App Store могут получить доступ к iPay уже сегодня. iPay также работает через браузер Safari. Использовать iPay так же просто, как направить запрос вашему платежному провайдеру (Magellan, MasterCard, Visa и т. д.) и нажать кнопку «Оплатить с помощью Apple» при оплате покупки. 1709e42c4c

# **WebCam Control Center Crack + Torrent (Activation Code)**

Эта программа предлагает владельцам малого бизнеса способ удаленного управления своими веб-камерами. Программное обеспечение имеет аккуратный и дружественный пользовательский интерфейс, который позволяет пользователям легко управлять своими вебкамерами издалека. Некоторые из функций, для которых можно использовать эту программу, включают удаленный мониторинг веб-камеры и удаленный запуск. Когда это программное обеспечение включено, оно автоматически обнаружит все веб-камеры, подключенные к машине. Программа позволяет пользователям вручную добавлять или удалять любые обнаруженные веб-камеры. Можно определить, на каком уровне детализации пользователь хочет просматривать свои веб-камеры. После того, как пользователь выбрал настройку, он может просматривать живое видео или захваченные изображения. Эта программа поддерживает Windows 2000, Windows XP, Windows Vista, Windows 7, Windows 8, Windows 8.1, Windows 10, Windows Server 2003, Windows Server 2003 R2, Windows Server 2008, Windows Server 2008 R2 и Windows Server 2012. Программа бесплатно для домашних пользователей. Бизнес-пользователи могут загрузить 30-дневную бесплатную пробную версию программы. Скриншоты Центра управления веб-камерой: Центр управления веб-камерой - Программирование/Компоненты... WebCam Control Center — полезная программа, позволяющая легко записывать видео и делать снимки. Интерфейс приложения довольно прост в использовании для любого человека, независимо от того, новичок он в технологиях или нет. Все кнопки в главном окне имеют названия (Остановить видео, Старт, Остановить, Сделать снимок и т. д.), а не маленькие значки, что облегчает людям навигацию, но общий вид немного непривлекателен. Приятной особенностью WebCam Control Center является то, что он может поддерживать несколько IP-камер из вашей локальной сети или из Интернета, просто указав IP-адрес и имя изображения. Это делает программу очень полезной, если вы хотите начать слежку. Вы сможете видеть, что происходит в разных частях вашего дома или офиса, поскольку приложение может поддерживать несколько одновременных окон предварительного просмотра IP-камеры.Еще одна особенность, которая может вам понравиться в этой программе, заключается в том, что она предоставляет пользователям несколько инструментов настройки. Вы сможете настроить количество кадров в секунду, которое записывает устройство, вы сможете изменить формат видео и можете записывать со звуком или без него. В дополнение к этому, программа также позволяет вам делать снимки с вашего видеоустройства, сохранять их в формате файла BMP, или вы можете преобразовать их в GIF и/или

### **What's New in the?**

WebCam Control Center — очень надежная бесплатная программа для обеспечения безопасности видео. Функции программы включают в себя запись видео с IP-камеры одним щелчком мыши, несколько одновременных потоков, журнал активности в стиле блокнота, настраиваемый просмотр видео и снимков, настраиваемый масштаб экрана, регулируемое увеличение экрана, настраиваемую паузу и воспроизведение, импорт и экспорт изображений, средство самообновления, детектор движения веб-камеры, запись видео с высоким разрешением, таймер автоматического отключения веб-камеры и многое другое. Снимок экрана Центра управления веб-камерой: Ниже приведен скриншот Центра управления вебкамерой. ПЛЮСЫ: Нет программ-вымогателей Запись видео в один клик Несколько одновременных видеопотоков Журнал действий в стиле блокнота Настраиваемый просмотр видео и снимков Настраиваемый масштаб экрана Настраиваемое увеличение экрана Настраиваемая пауза и воспроизведение Импорт/экспорт изображений Самообновление Видеообнаружение движения в один клик Видеозапись высокого качества Таймер автоматического выключения веб-камеры Индикатор низкого заряда батареи камеры Таймер

записи видео и снимков Самообновление Пароль Выключение компьютера Открытый исходный код Нет программ-вымогателей Ночное видение Защита конфиденциальности МИНУСЫ: Без установки Нет эквивалента (бесплатно) Никаких сторонних надстроек (бесплатно) Интерфейс Интерфейс Малый Описание издателя: Live View — это полнофункциональный инструмент наблюдения. Программа включает в себя функции, которые упрощают просмотр видео, создание снимков, запись звука и регистрацию активности. Вы можете мгновенно подключиться к своим IP-камерам из локальной сети. Есть календарь событий, за которым легко следить, даже находясь вне офиса. Live View использует чистый, простой интерфейс, который можно установить на флэш-накопитель USB или легко добавить в ваш интернет-браузер. Он очень прост в использовании, а кривая обучения очень короткая. Live View разработан, чтобы быть простым, бесплатным, но многофункциональным. Это веб-программное обеспечение для наблюдения, которое вы устанавливаете в своей локальной сети.С помощью веб-браузера вы можете подключиться к веб-серверу и просмотреть веб-страницу с подробными настройками. Одним нажатием кнопки вы можете запустить видеонаблюдение с IP-камеры. Live View включает оповещение о тревоге на основе веб-камеры для сотрудников службы безопасности. Звуки будильника можно легко отключить, а видео будильника можно удалить. Функции будильника сгруппированы в календаре, поэтому вы можете быть в курсе последних событий.

# **System Requirements For WebCam Control Center:**

Ожидания сообщества относительно бета-тестирования высоки. Мы пока не знаем, как далеко нам нужно проработать игру до полного релиза. Когда версия будет выпущена, нам нужны ваши отзывы, чтобы мы могли продолжать улучшать качество. Пожалуйста, имейте в виду, что бета-тестирование будет закрытым. Все желающие принять участие должны зарегистрироваться. Мы очень рады объявить о начале бета-тестирования The Fantasy Star Empire, стратегической игры в реальном времени. Это первый проект, выпущенный под баннером Blobworks. Для участия в